## **Daisy-Chain Configuration**

The GUI can manage **up to 4** daisy-chained stages from the FC family (FCLxxx or FCR100).

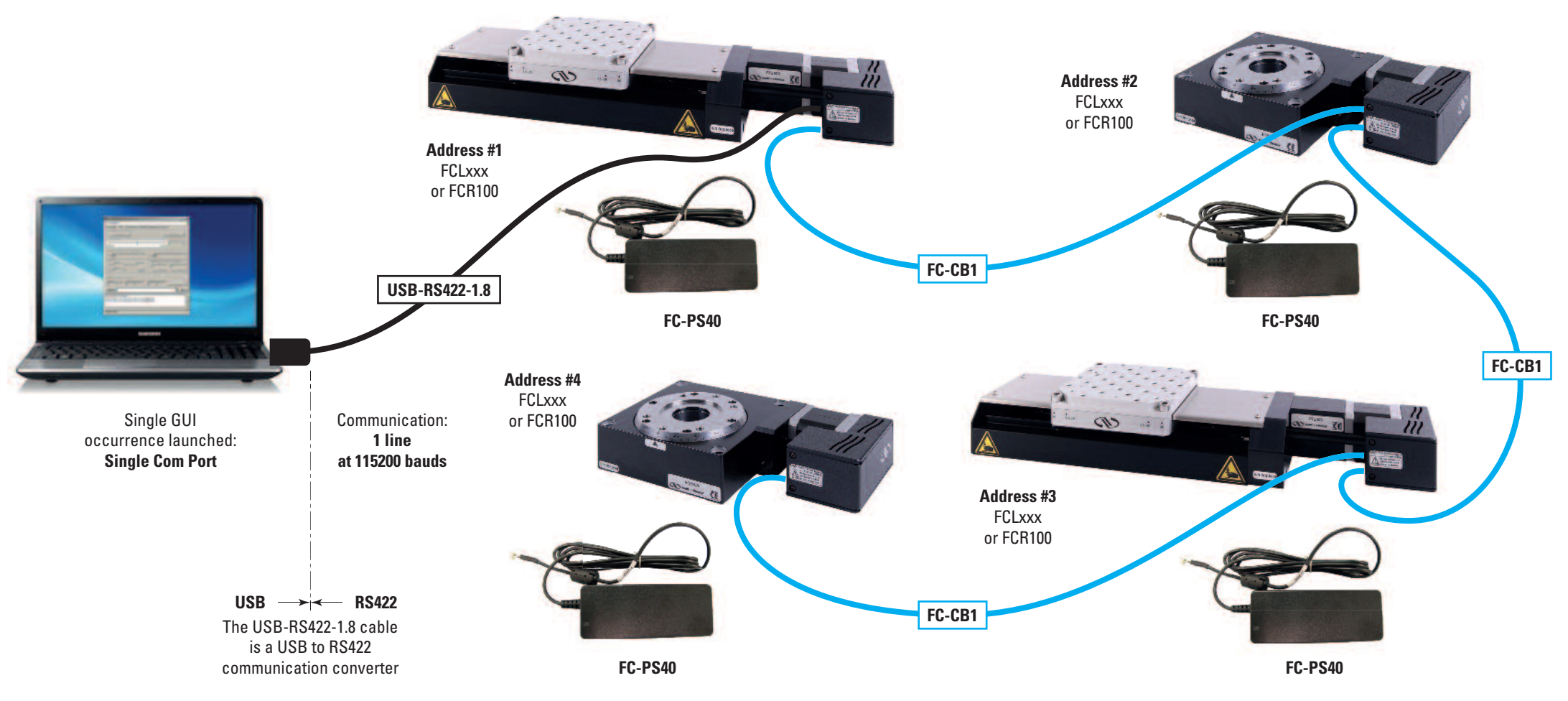

Each stage from the chain must have a different address from 1 to 4 (default is 1).

# **FC Family Intelligent Stepper Motor Stages**

### **Multi Stage Configuration**

The GUI can be launched several times.

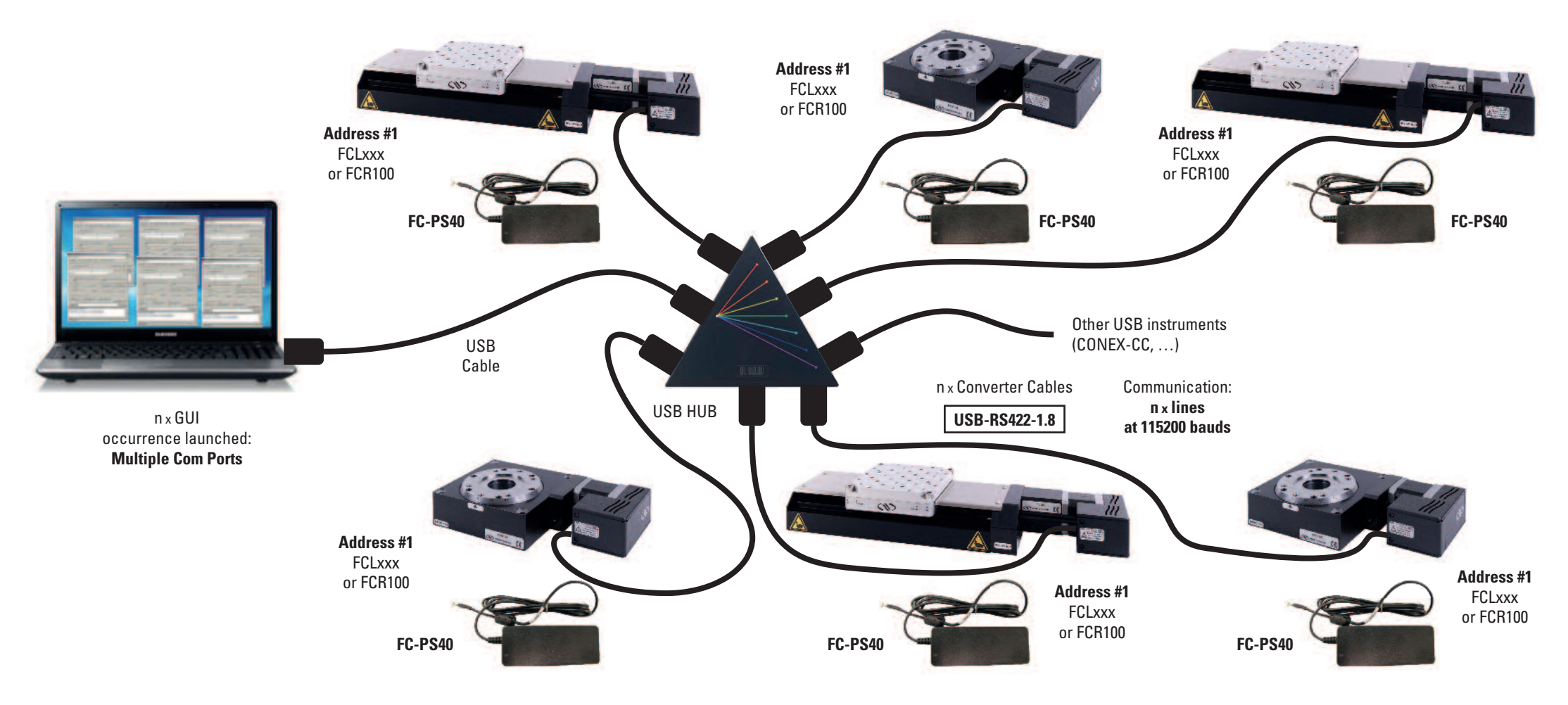

Address #1 (default) for all stages.